SAP ABAP table TWPDO {Assignment of retail message to PD org. object}

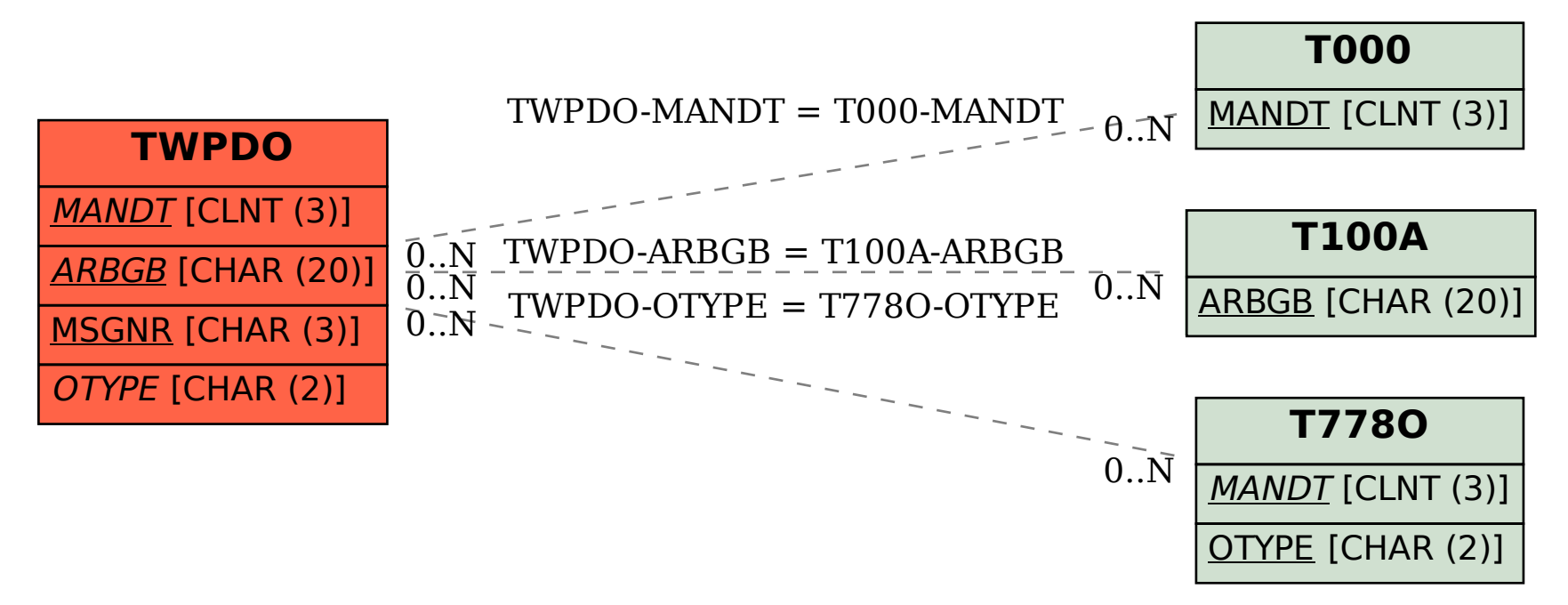